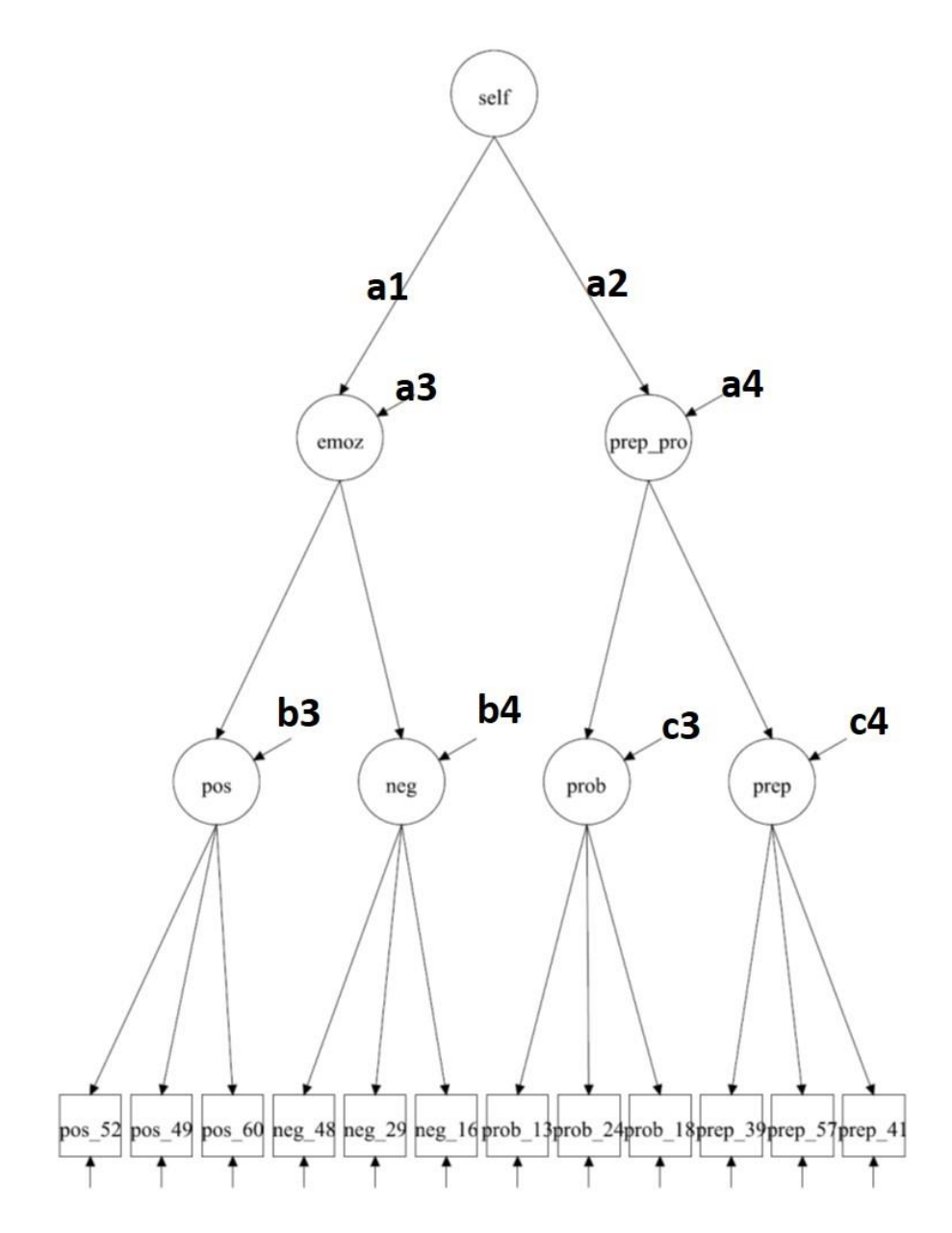

**Specificare la sintassi Mplus del modello precedente, e calcolarne i gradi di libertà, considerando i seguenti vincoli:**

**a1 = a2 ; a3 = a4; b3 = b4; c3 = c4;** 

## **Ricordate:**

- **Le opzioni di default**
- **- Le condizioni necessarie per l'identificazione**
- **- Quale deve essere lo stato dei parametri per poterli vincolare**